**Forex Breakthrough Academy has been written and designed for educational purposes only. There is a risk of loss in all trading. Spread Betting carries significant risk and should only be undertaken by those who can afford to lose some or all of their investment. The Forex market is by its nature speculative and can be volatile. Past performance is not indicative of future results. Before investing, or if in doubt about the suitability of an investment please seek independent financial advice.** 

#### **Spread Betting Account**

**In the UK you may wish to open a spread-betting account to trade the strategy outlined in Forex Breakthrough Academy. We refer to GKFX Capital as we believe they are the best broker to use for this strategy, of course it is possible to use other platforms if preferred and we have mentioned more on the website resources page. Canonbury Publishing Ltd receives a commission from GFKX Capital and other brokers. © Canonbury Publishing Ltd & Perum Ltd**

• The Stop Loss is a protective order that sits above or below your entry point to automatically protect you and get you out of the market if price moves against you

- The Stop Loss is a protective order that sits above or below your entry point to automatically protect you and get you out of the market if price moves against you
- Always, always, trade with a Stop Loss in place!

#### **You'll be able to...**

• Find sensible locations on the chart for your initial Stop Loss order

- Find sensible locations on the chart for your initial Stop Loss order
- Calculate your risk on each trade before pulling the trigger

- Find sensible locations on the chart for your initial Stop Loss order
- Calculate your risk on each trade before pulling the trigger
- Enter your Stop Loss order into the Metatrader platform

• How Stop Loss orders work...

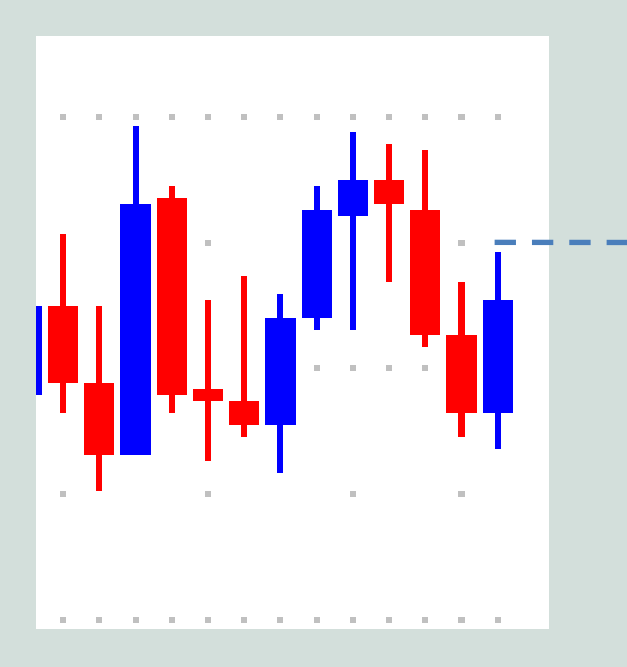

You want to enter the market here

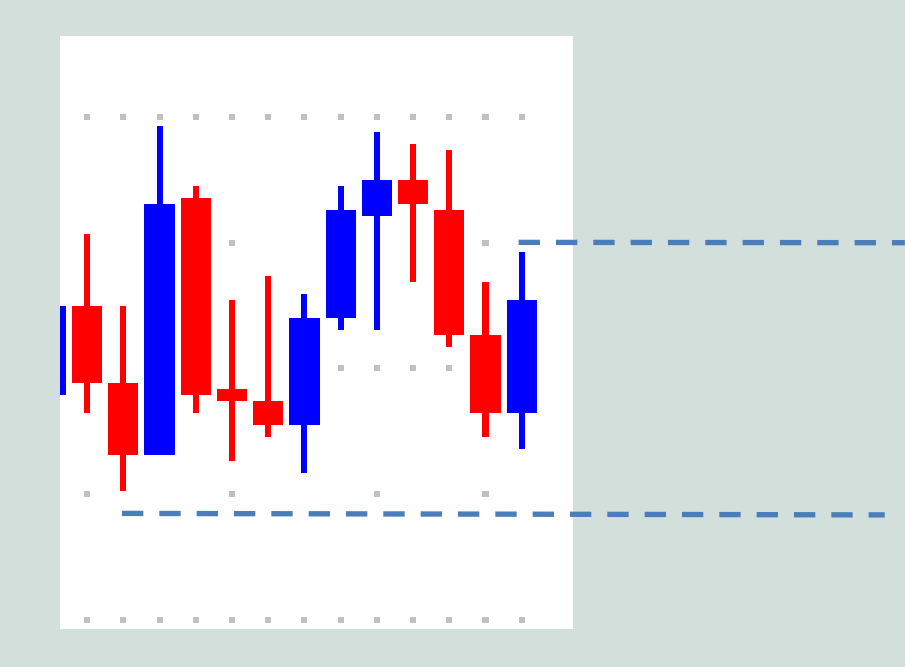

You want to enter the market here

But if the market moves down here it shows the buyers are weak.

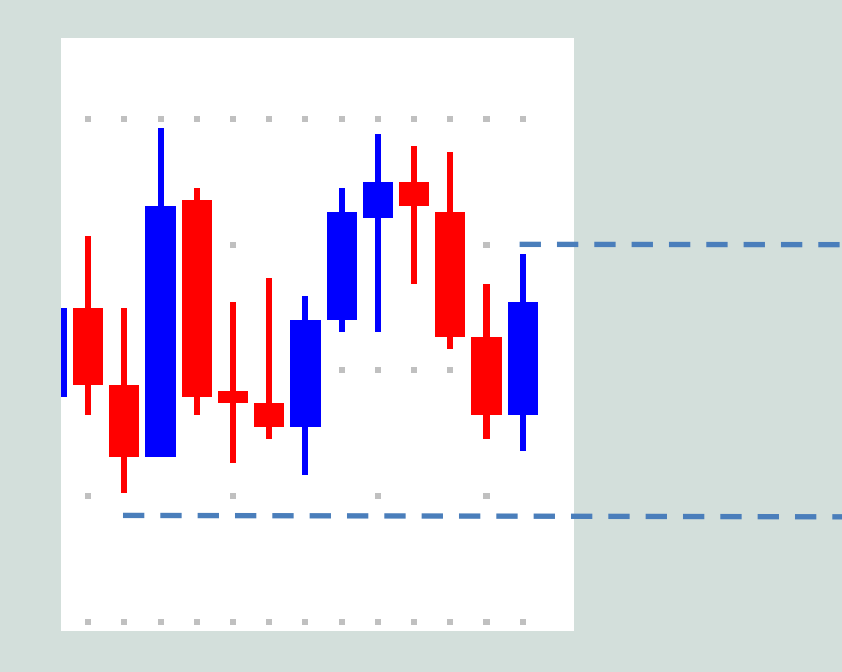

You want to enter the market here

But if the market moves down here it shows the buyers are weak.

Find places where the market shows you the trade is not working...

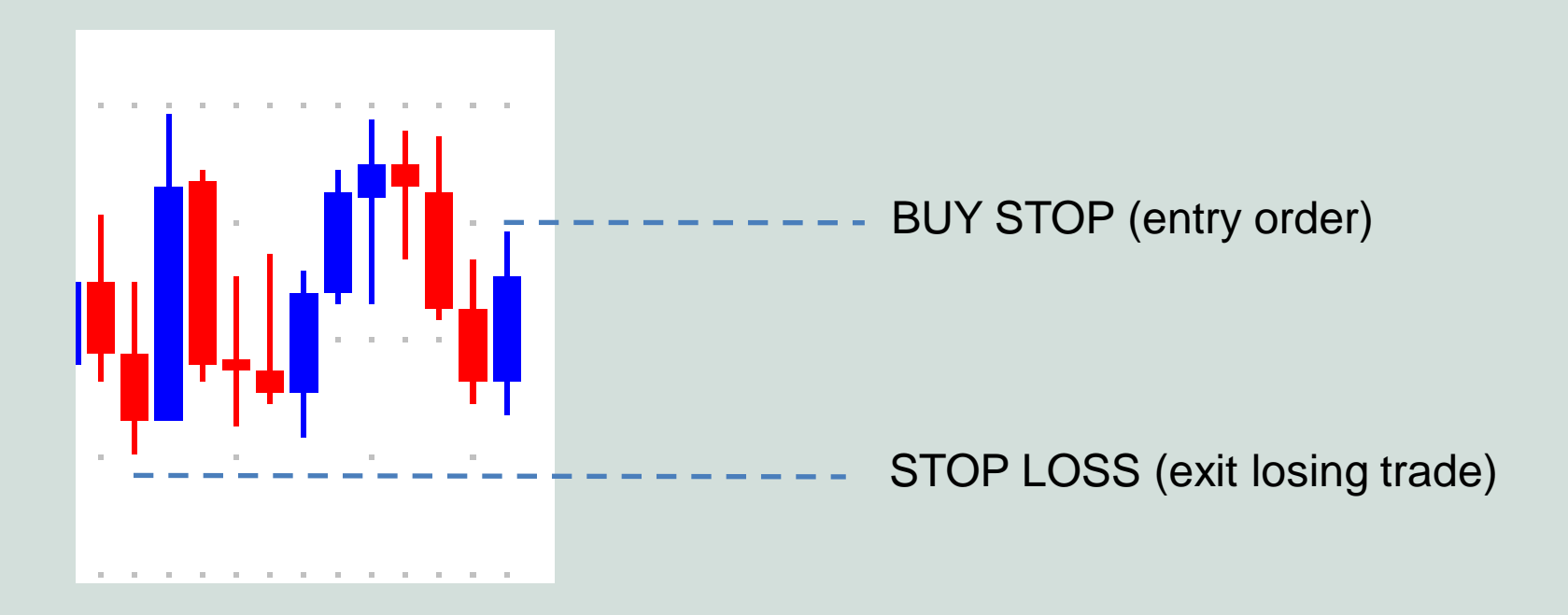

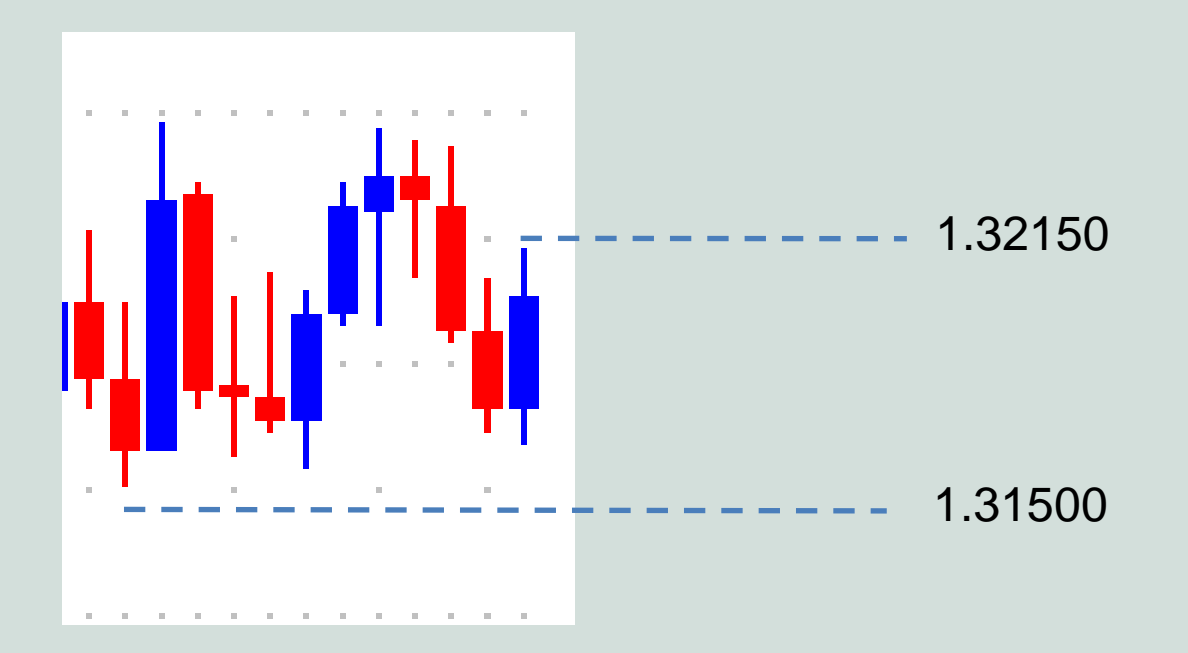

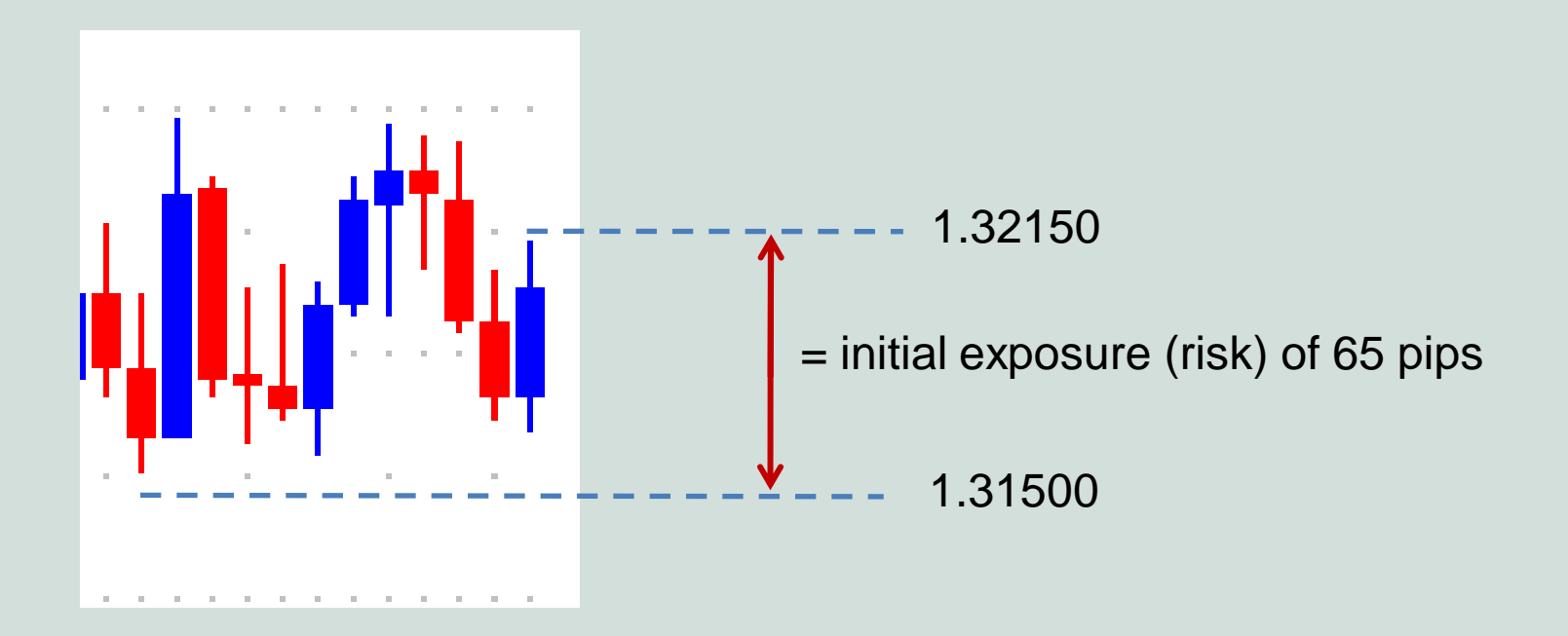

• You specify the price of your initial stop loss order at the same time you place your entry order on the Metatrader platform...

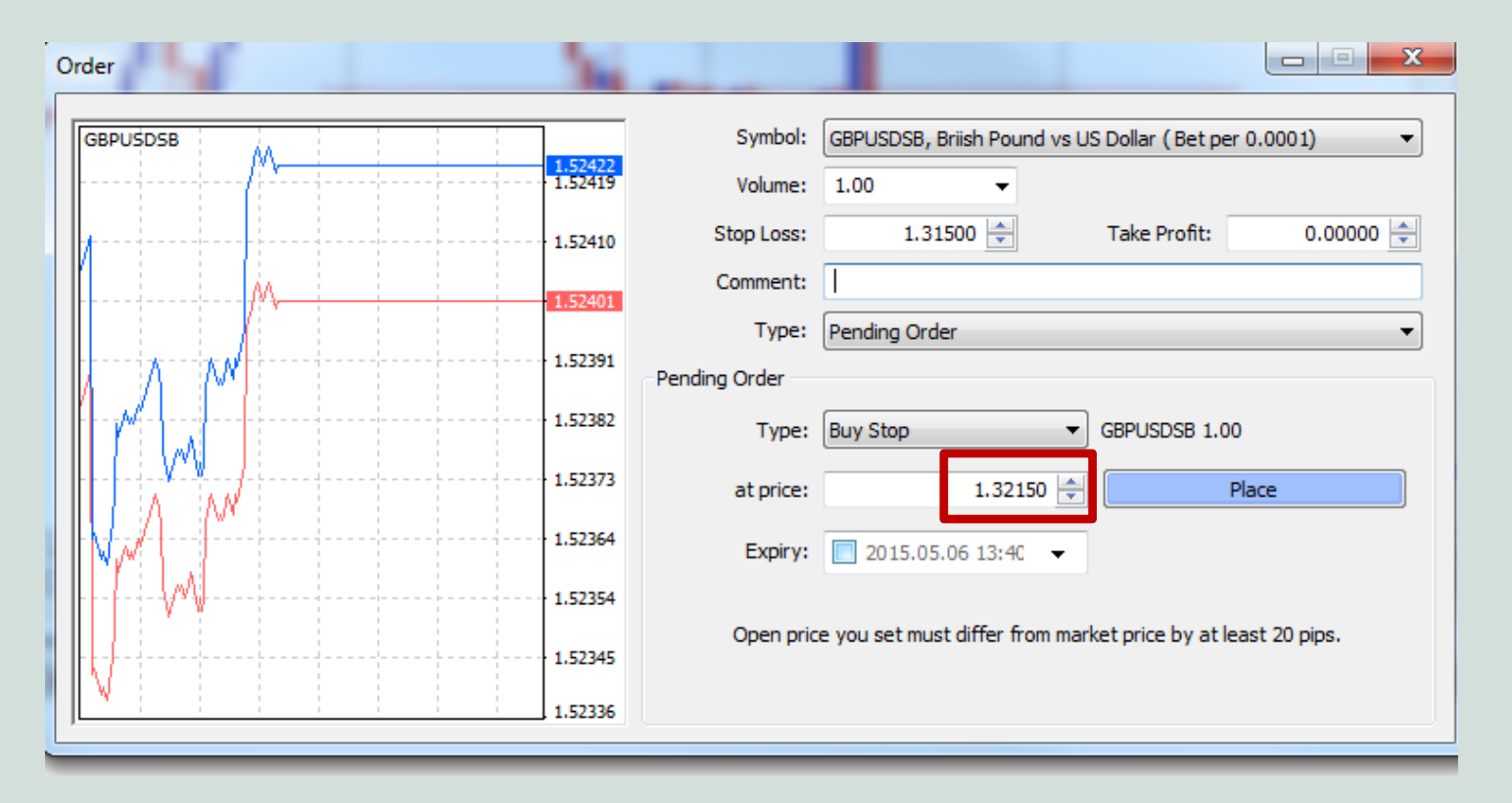

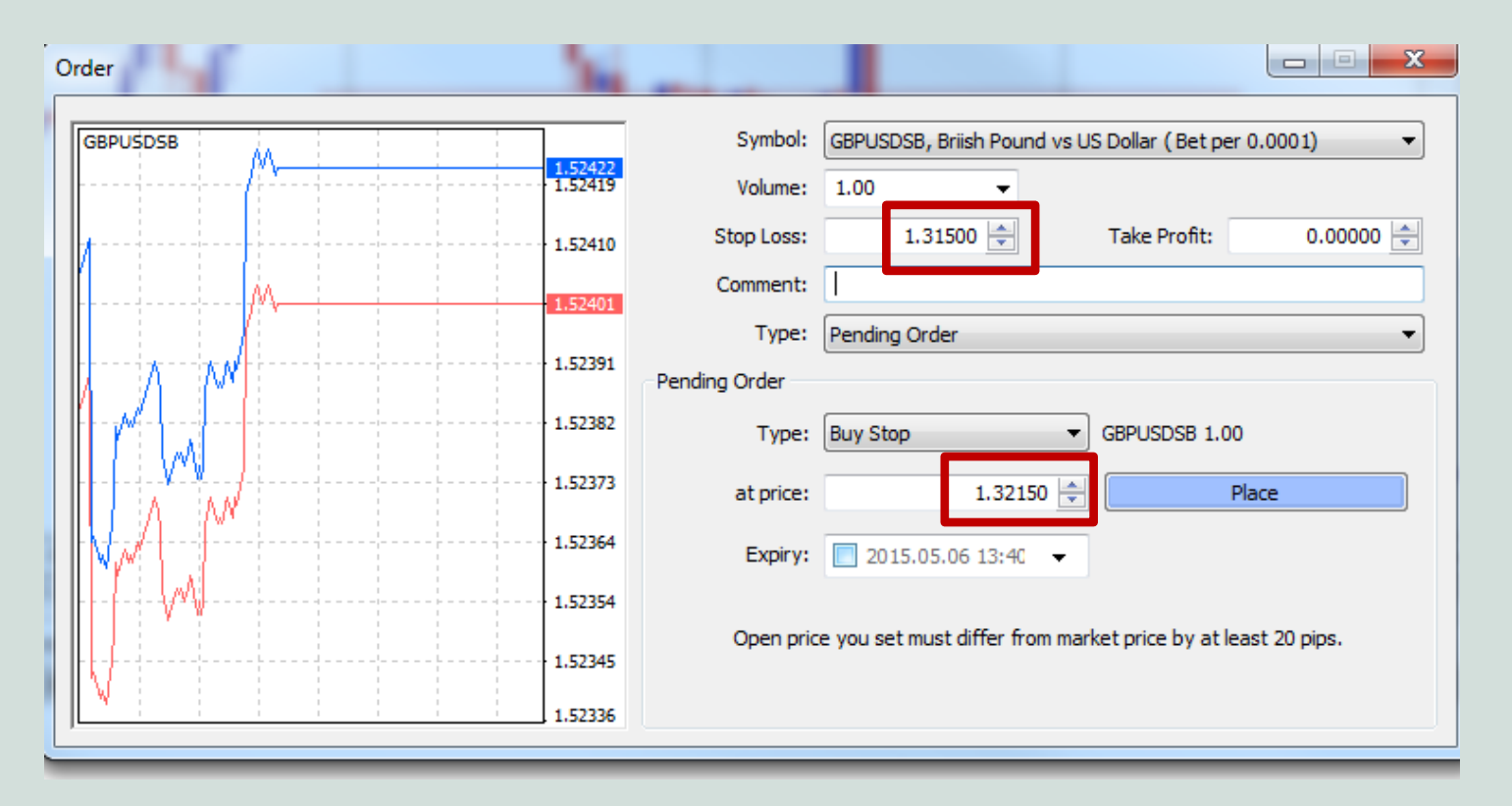

• Finding good spots on the chart...

- Finding good spots on the chart...
- You want to find places where the market is showing you short-term strength has changed in the market

- Finding good spots on the chart...
- You want to find places where the market is showing you short-term strength has changed in the market
- Make it prove probability now favours a move against your trade

• And let the Stop Loss do its job of protecting you against bigger losses

- And let the Stop Loss do its job of protecting you against bigger losses
- There's nothing wrong with taking losing trades – don't let your ego get in the way

- And let the Stop Loss do its job of protecting you against bigger losses
- There's nothing wrong with taking losing trades – don't let your ego get in the way
- The key is to get out quick and keep losing trades under control

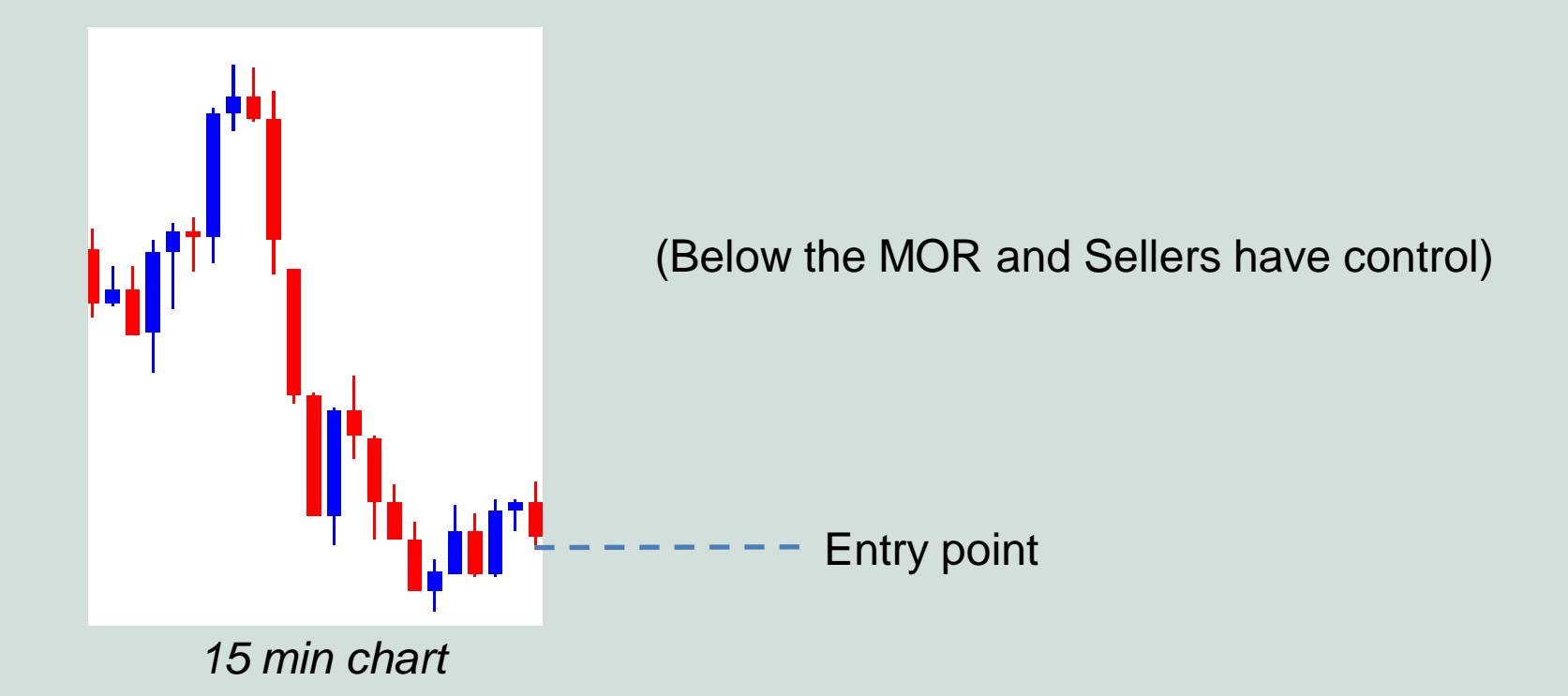

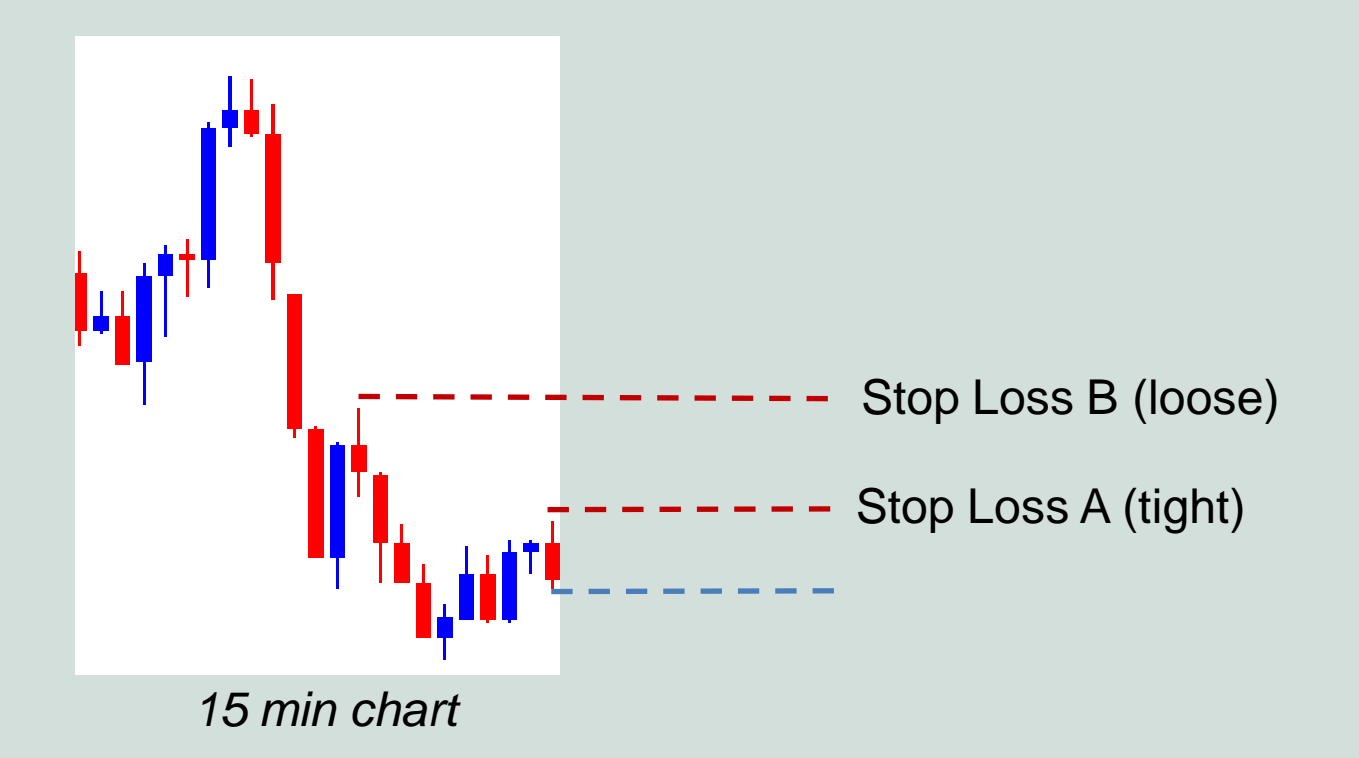

• Personal preference...

- Personal preference...
- The way that suits you is the right way

• Tight Stop Loss...

- Tight Stop Loss...
- Keeps losing trades small

- Tight Stop Loss...
- Keeps losing trades small
- Returns potentially high reward to risk on your trades

- Tight Stop Loss...
- Keeps losing trades small
- Returns potentially high reward to risk on your trades
- More trades 'stopped-out' than with Loose Stop Loss

• Loose Stop Loss...

- Loose Stop Loss...
- Keeps you in more trades

- Loose Stop Loss...
- Keeps you in more trades
- Greater initial exposure (pips at risk)

- Loose Stop Loss...
- Keeps you in more trades
- Greater initial exposure (pips at risk)
- Smaller reward to risk ratio than with Tight Stop Loss

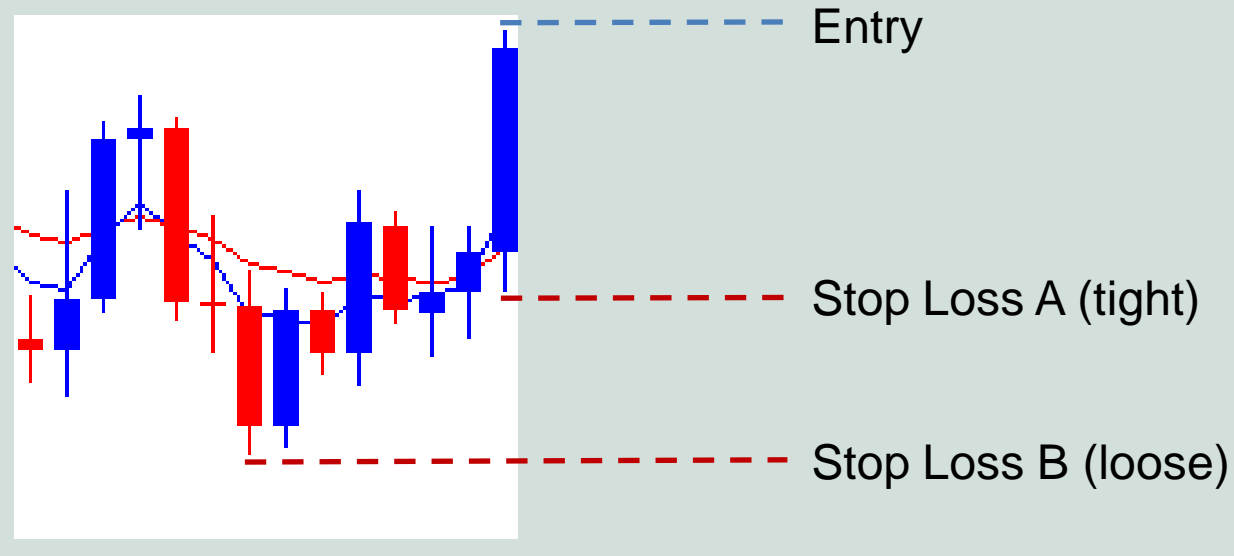

*5 min chart*

- 
- 
- 
- 
- -
	-

• Always use a Stop Loss!

- Always use a Stop Loss!
- Locations to use for your initial stop on 15min chart & 5 min chart

- Always use a Stop Loss!
- Locations to use for your initial stop on 15min chart & 5 min chart
- How to enter your Stop Loss price into the Metatrader platform

• Tight Stop Loss vs Loose Stop Loss

- Tight Stop Loss vs Loose Stop Loss
- Your preference

- Tight Stop Loss vs Loose Stop Loss
- Your preference
- I prefer Tight Stop Losses!

**All rights reserved. No part of this publication/website may be reproduced in any form or by any means without the prior permission in writing of Perum Ltd and Canonbury Publishing Ltd.** 

**Please note it is our intention to be as accurate in fact, detail and comment as possible. However, the publishers and their representatives cannot be held responsible for any error in detail, accuracy or judgement whatsoever. Forex Breakthrough Academy is sold on this understanding.** 

**Published by Canonbury Publishing Ltd, all correspondence to: Canonbury Publishing Ltd, Unit 3, Hainault Works, Hainault Road, Little Heath, Romford, RM6 5NF. Tel: 0208 597 0181. Fax: 0208 597 4040 Registered office: Canonbury Publishing Ltd, Curzon House, 24 High Street, Banstead, Surrey, SM7 2LJ Registered in England No. 4765425 VAT 932 3625 34.**